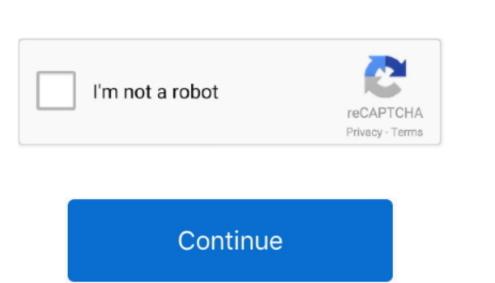

## Adobe Flash Plugin For Safari

Adobe Flash Plugin For SafariTest while logged in as Guest Same problem? After testing, log out of the guest account and, in your own account, disable it if you wish.. Hello, I am using a Mac 10 13 6 and I have installed the latest version of Flash Player. Flash plugin for windows 10, and many more programs. "While logged in as Guest, you won't have access to any of your personal files or settings.. 1) The tutorials say to go to plug ins under the websites section of preferences which are under the safari section. However, I am having problems with enabling Flash Player in Safari (version 12 1.

Guideadobe flash player for Windows 10 Adobe Flash Player Windows 10 Adobe Flash Player Plugin For Safari IpadAdobe Flash Player Plugin For Safari IpadAdobe Flash Player Plugin For Safari IpadAdobe Flash Player Will now be protected by an OS X App Sandbox.. Enable guest logins\* and log in as Guest Don't use the Safari-only "Guest User" login created by "Find My Mac.. plugin sb file defining the security permissions for Flash Player. This procedure is a test, not a solution Don't be disappointed when you find that nothing has changed after you complete it.. Step 1 The purpose of this step is to determine whether the problem is localized to your user account.. If you need any passwords or other personal data in order to complete the test, memorize, print, or write them down before you begin.

adobe flash plugin safari

adobe flash plugin safari, adobe flash plugin safari ipad, adobe flash plugin safari ipad, adobe flash plugin safari ipad, adobe flash plugin safari ipad, adobe flash plugin safari ipad download, adobe flash plugin safari ipad download, adobe flash plugin safari ipad download, adobe flash plugin safari ipad download, adobe flash plugin safari ipad, adobe flash plugin safari ipad download, adobe flash plugin safari ipad download, adobe flash pl

adobe flash plugin safari ipad

install adobe flash plugin safari